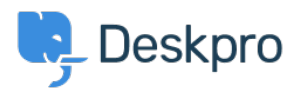

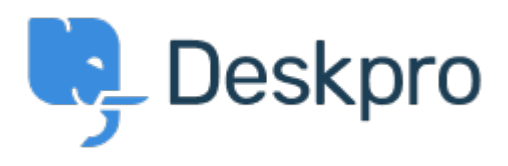

 $Bug Report > Queue FQL does not show a result < 3$  $Bug Report > Queue FQL does not show a result < 3$  $Bug Report > Queue FQL does not show a result < 3$  [مركز المساعدة](https://support.deskpro.com/ar) > [اقتراحات](https://support.deskpro.com/ar/community) > Report show a result Queue FQL does not show a result Report

Gabriel Jufer • **اسم المنتدى:** #Report Bug

Dear Support

The created Queue with FQL (ticket.department=15 and ticket.status = 'resolved') does not show any tickets. We have set 3 tickets to 'resolved' and they do not show up in the queue. thank you for your support